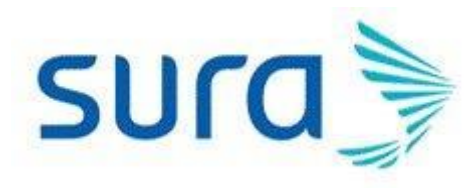

# **Reclamos AFAP BCU**

**SURA Uruguay.**

Información Clasificada como 'No Restringida'

*Manejo de quejas AFAP BCU*

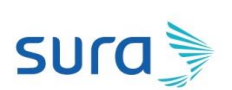

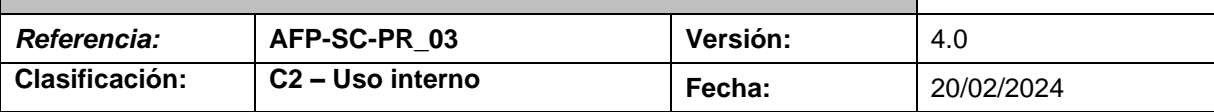

### **1. Información Resumida del Procedimiento**

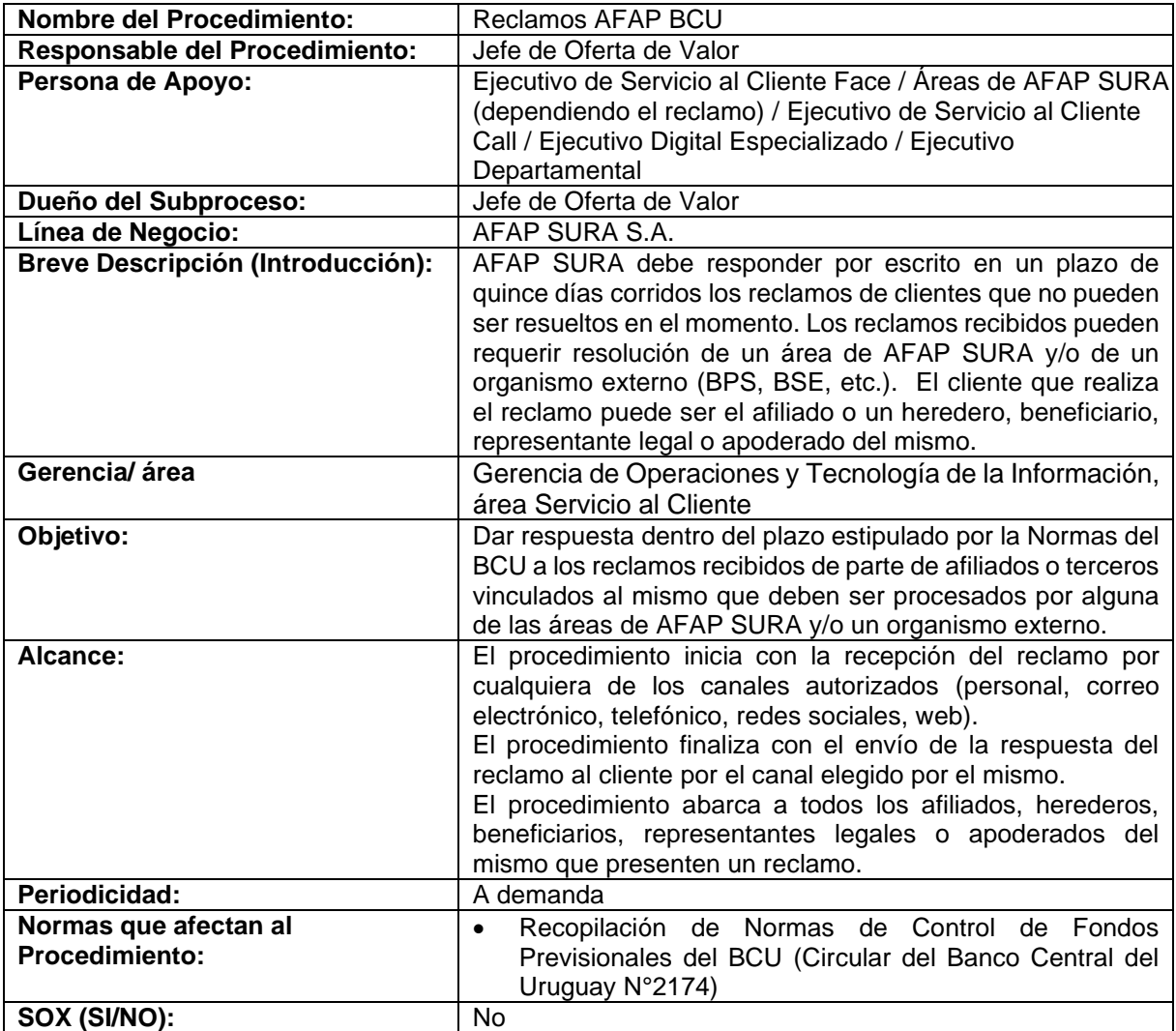

# **2. Entradas y Salidas del Procedimiento**

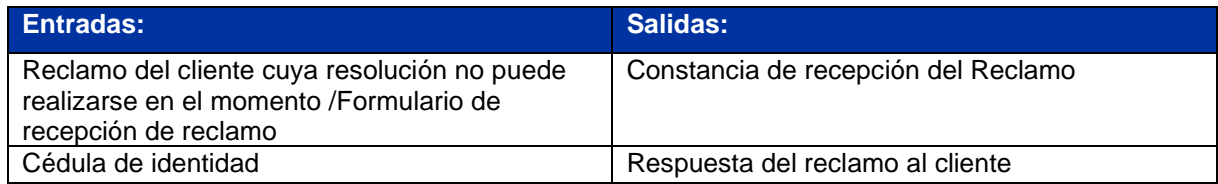

Este documento es propiedad de SURA Uruguay, queda prohibido cualquier uso o reproducción total o parcial para fines no autorizados. 2

## *Manejo de quejas AFAP BCU*

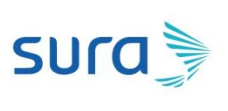

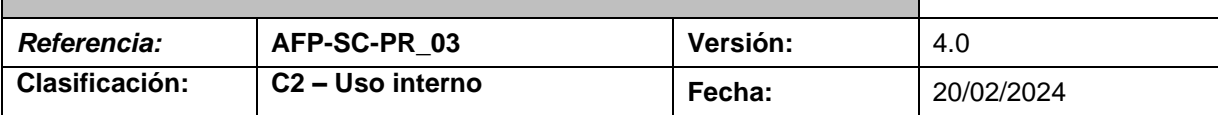

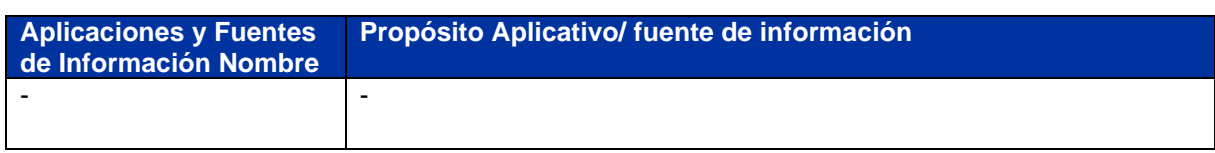

## **3. Control de Cambios del Documento**

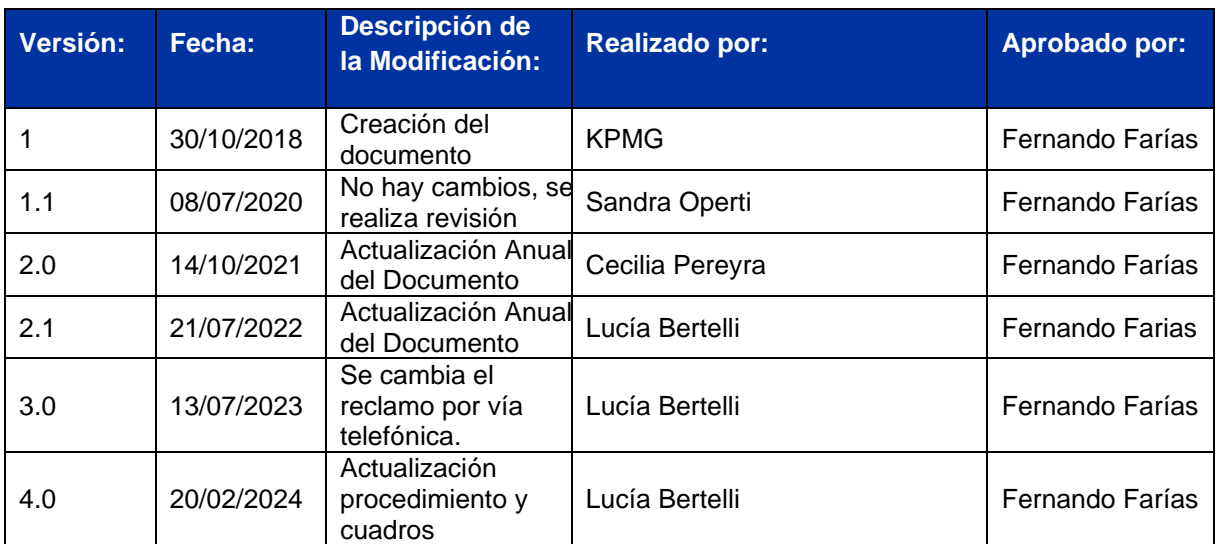

### **4. Definiciones (Glosario)**

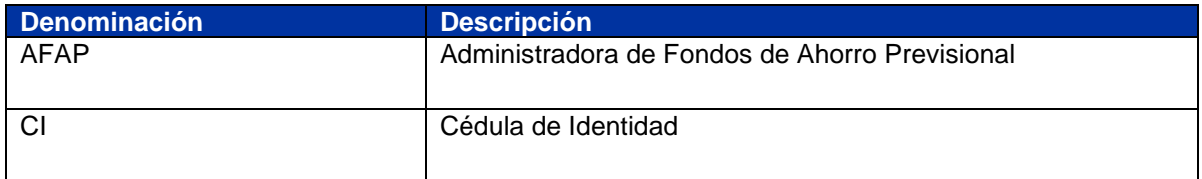

Este documento es propiedad de SURA Uruguay, queda prohibido cualquier uso o reproducción total o parcial para fines no autorizados. 3

# **1. Descripción detallada del procedimiento**

1) Descripción de las actividades (narrativa)

El procedimiento puede iniciar en la actividad 1 o en la actividad 6 según corresponda.

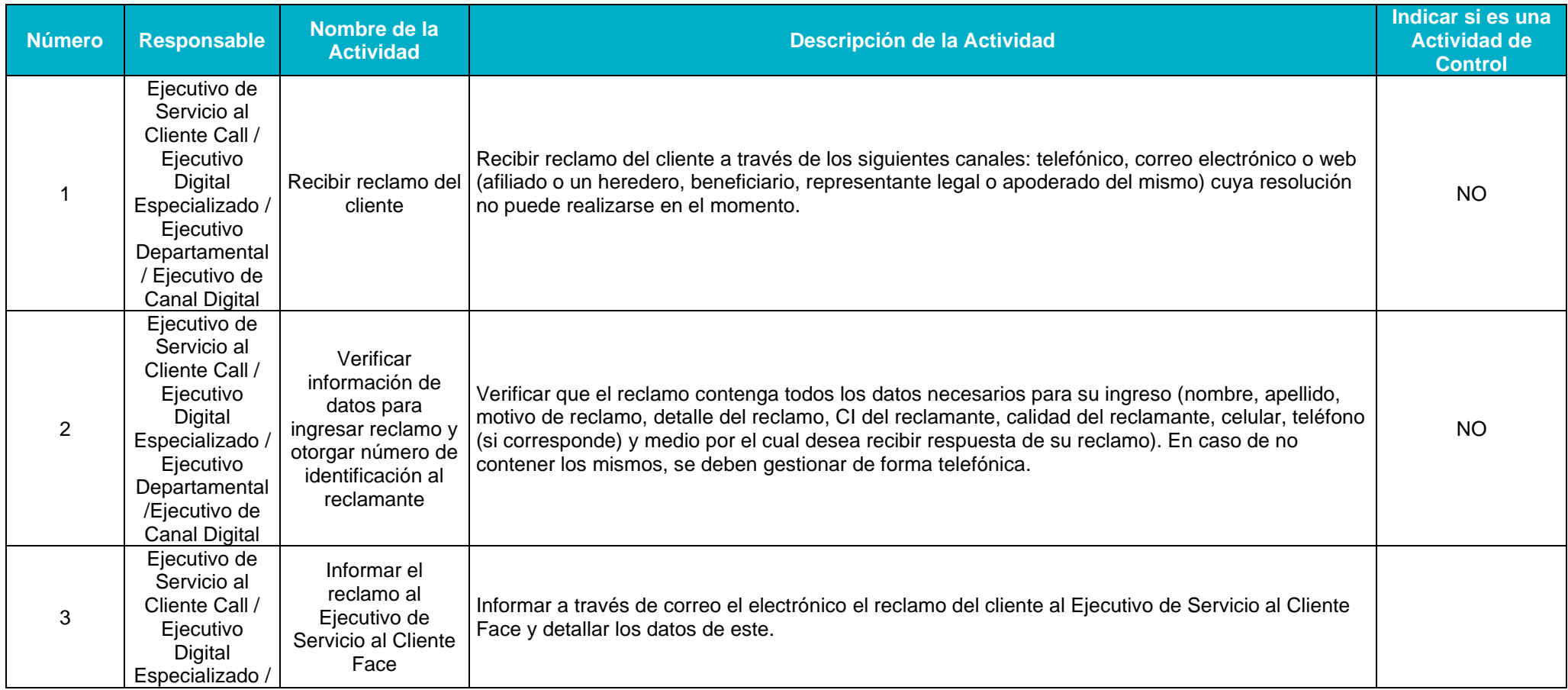

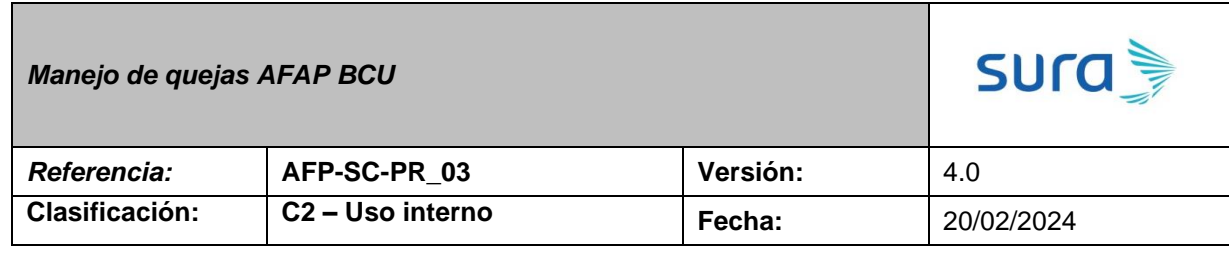

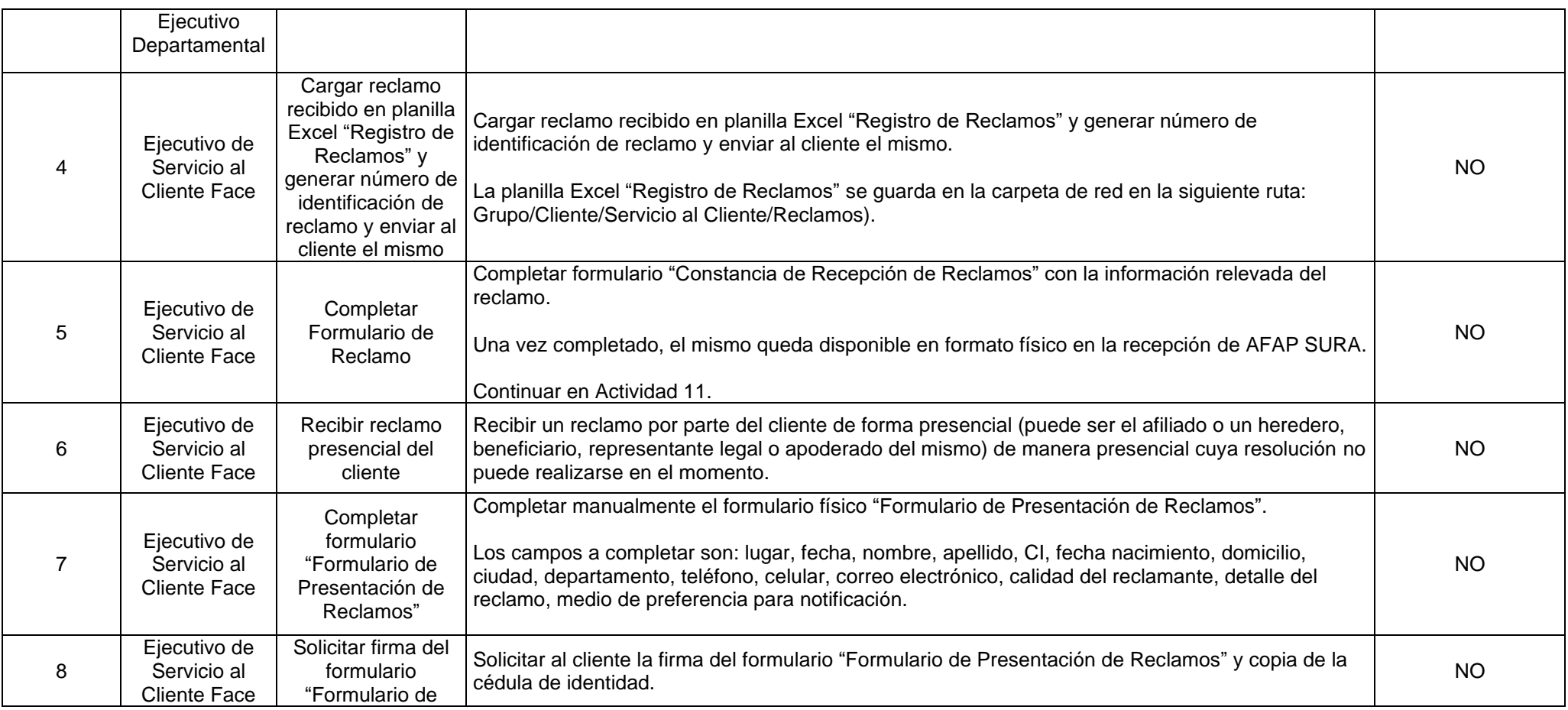

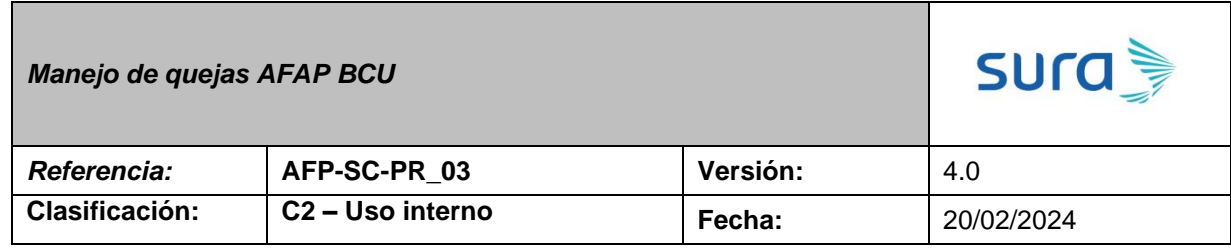

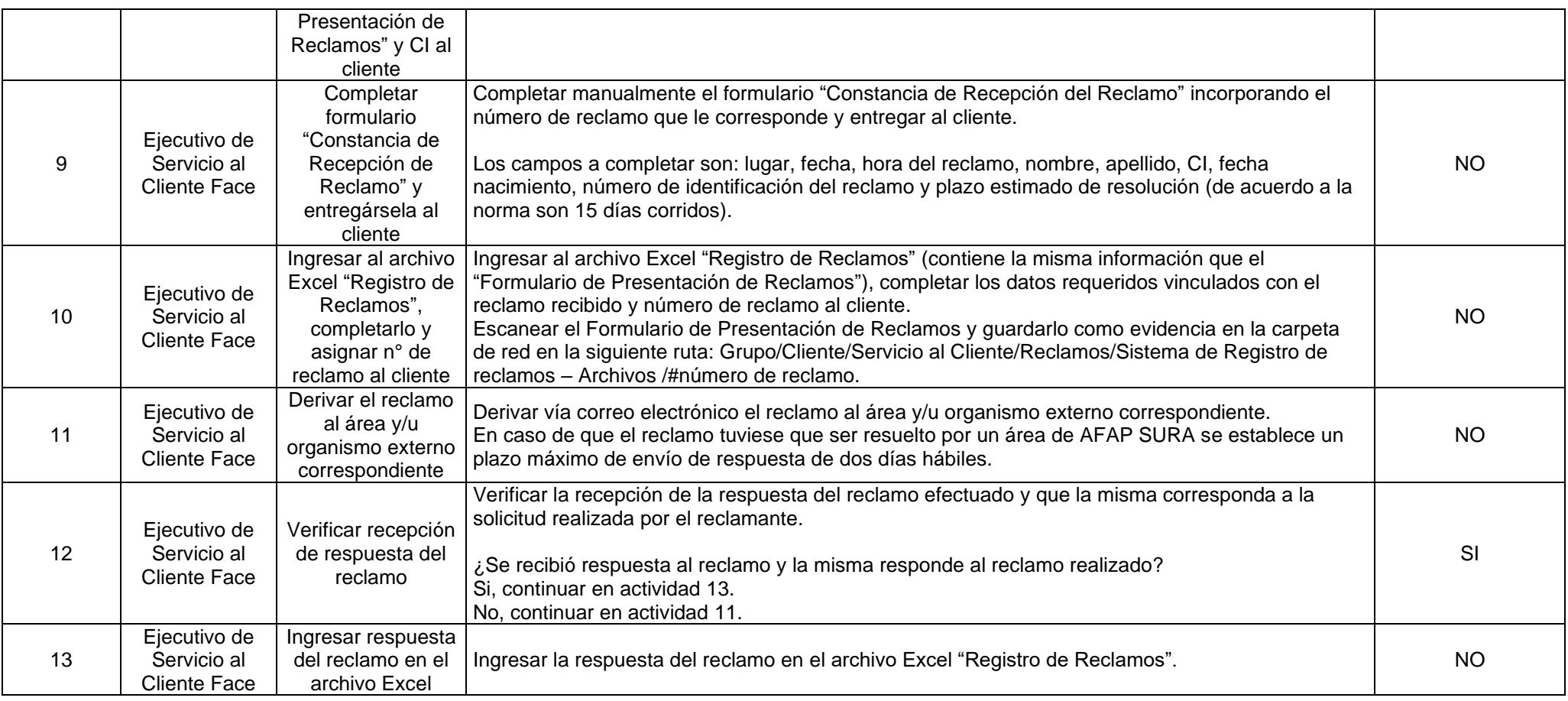

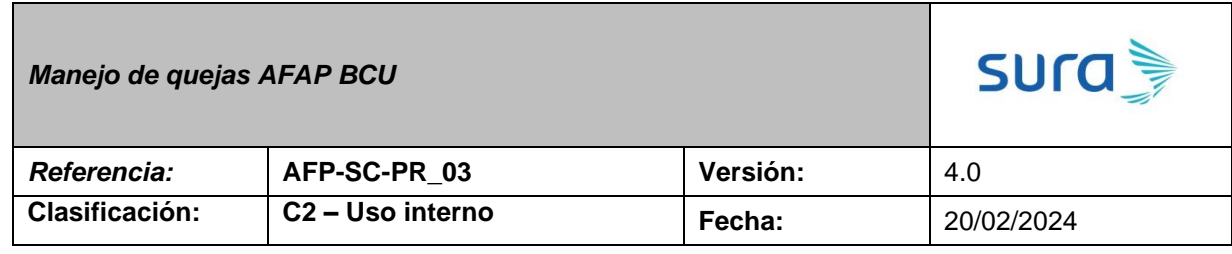

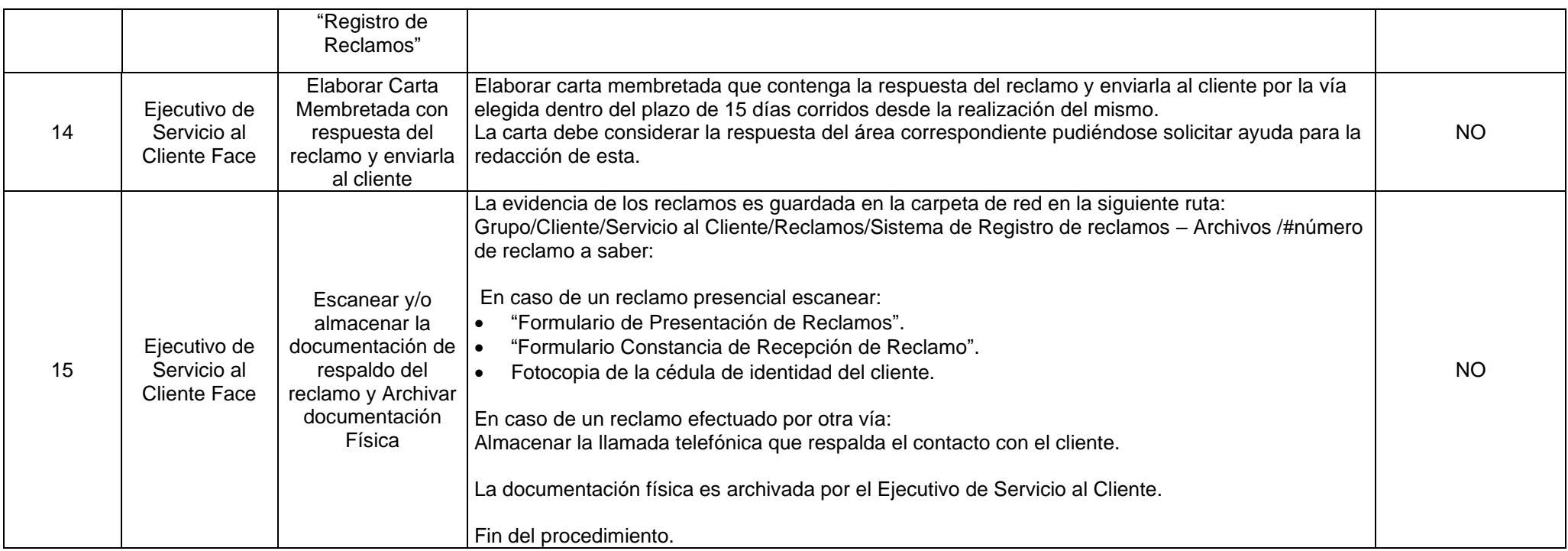